## 105學年度臺灣南區美術甄選入學聯合術科測驗組距表

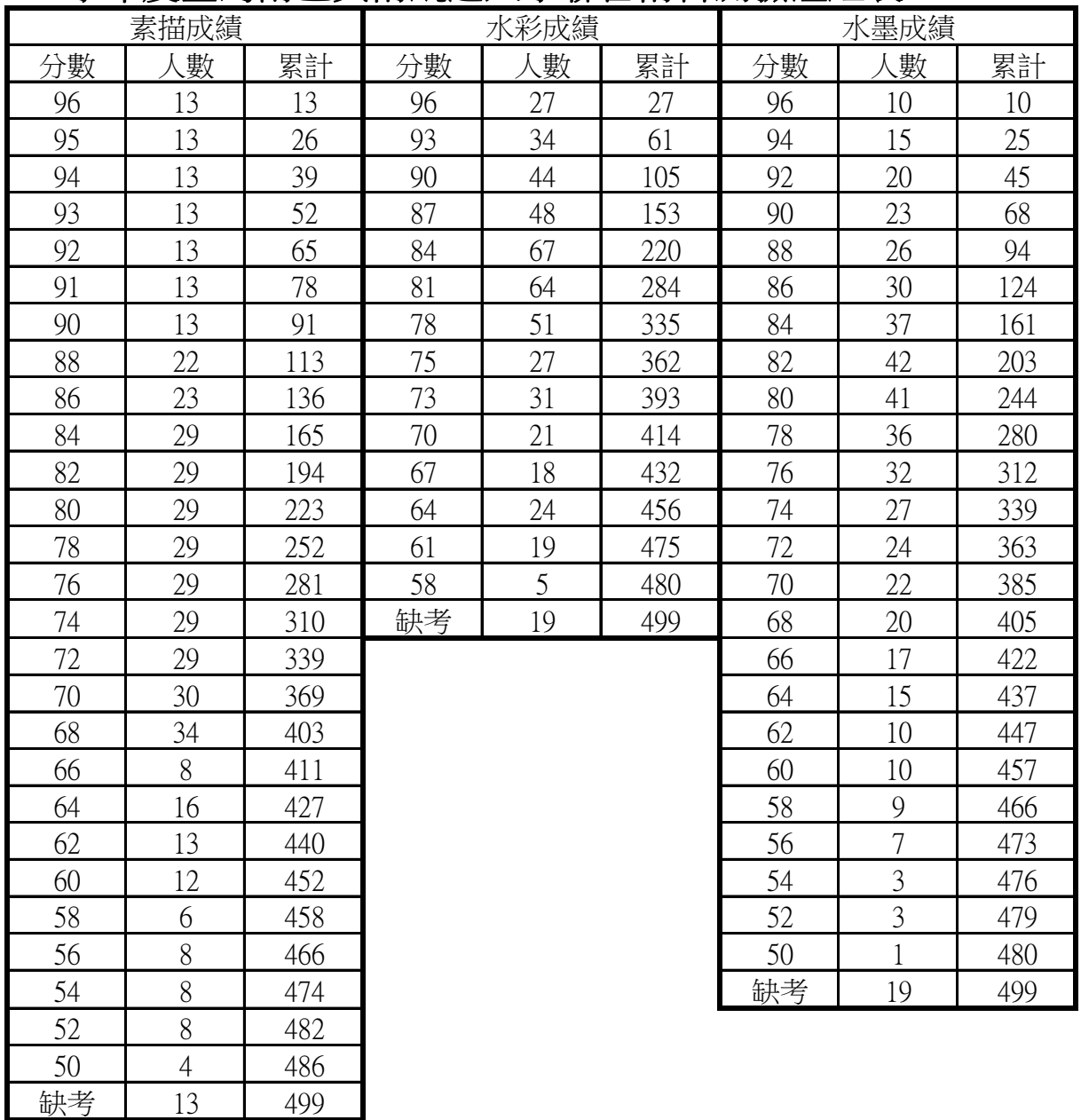

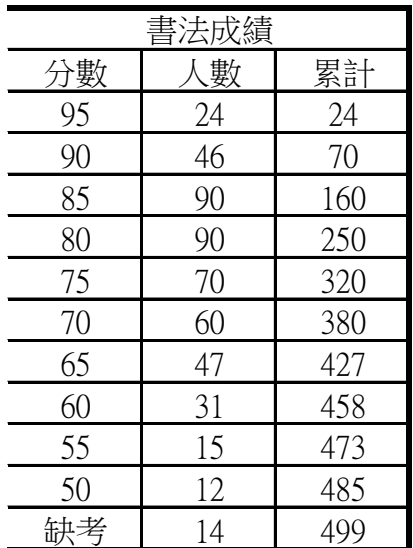